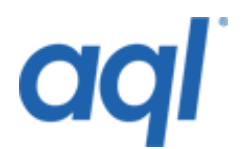

# **SMPP protocol**

# **Introduction**

SMPP is an industry standard, reliable method of sending a high number of messages. Our documentation leads you through the process of integrating with our SMPP service.

### **Interface**

Developing and implementing your SMPP based application can be difficult to do without an industry standard test platform. We offer a fully compliant SMPP test profile as part of our wholesale service. The test profile allows your developers to simulate a real production environment (including delivery receipting) without incurring the costs of sending messages.

### **Introduction to the aql SMPP service**

aql supports SMPP v3.4. The following contains a list of the PDUs supported by aql:

### *Client to aql*

- BIND TRANSMITTER
- BIND RECEIVER
- BIND TRANSCEIVER
- ENQUIRE\_LNK
- SUBMIT\_SM
- QUERY\_SM
- UNBIND
- DELIVER\_SM\_RESP

#### *aql to client*

- BIND\_TRANSMITTER\_RESP
- BIND\_RECEIVER\_RESP
- BIND TRANSCEIVER RESP
- DELIVER\_SM
- ENQUIRE\_LINK
- ENQUIRE LINK RESP
- SUBMIT\_SM\_RESP
- QUERY\_SM\_RESP
- UNBIND\_RESP
- GENERIC\_NACK

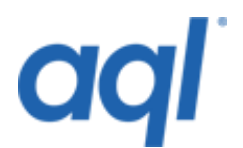

# **Binding to aql**

There are two options available when binding to aql. You can either bind using the transmitter and receiver pair from SMPP v3.3 or bind using the transceiver mode new to SMPP v3.4.

When the SMPP account is set up for you, you will be given a username (system id), password and a system\_type value to connect with.

# **Maximum number of binds**

You are initially restricted to the number of binds you can make to aql. Depending on the version of SMPP you are using it will be either 1 transceiver connection or 1 transmitter and 1 receiver connection. In most cases this is sufficient. If, however, you require this configuration changing on your account, please raise a support ticket via our support system (see bottom of page 1). We will then be able to discuss your needs and make the appropriate changes.

**IMPORTANT:** You can only connect to aql via certain IP addresses that you have registered. If you wish to connect from multiple IP addresses, please raise a support ticket via our support system.

# **Submitting messages to aql**

The following table gives a breakdown of the SUBMIT\_SM PDU. It contains details regarding each of the parameters of the PDU and how they should be used when passing messages to the aql servers.

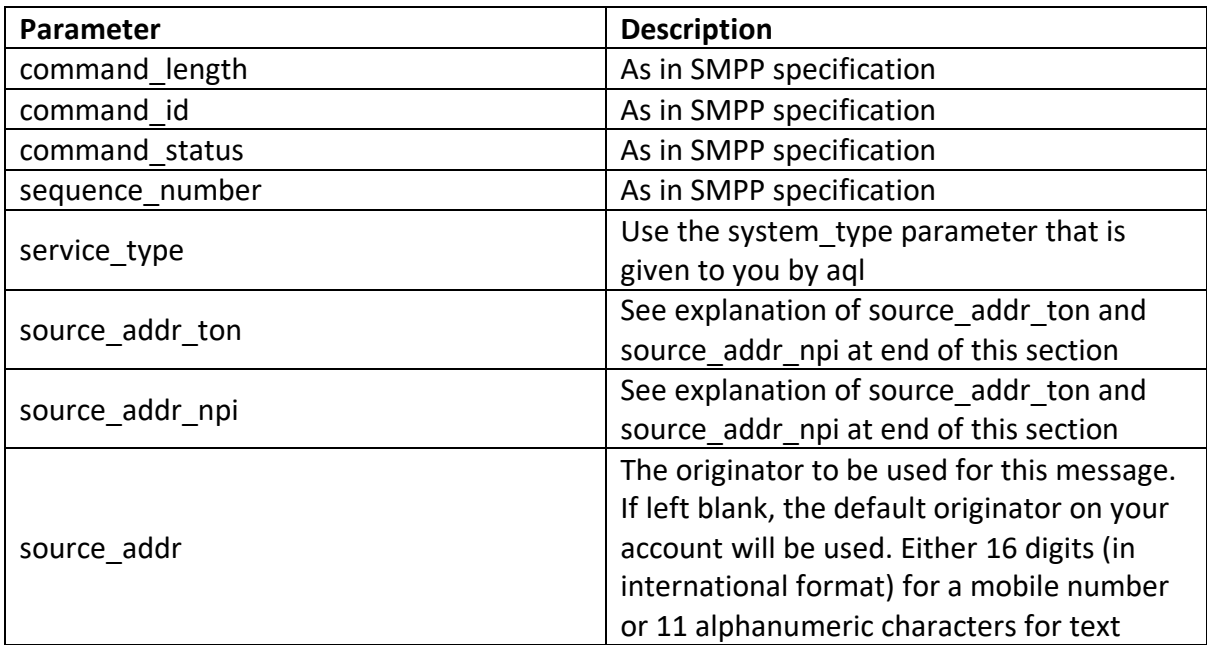

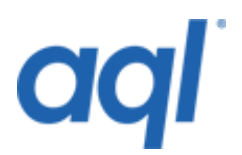

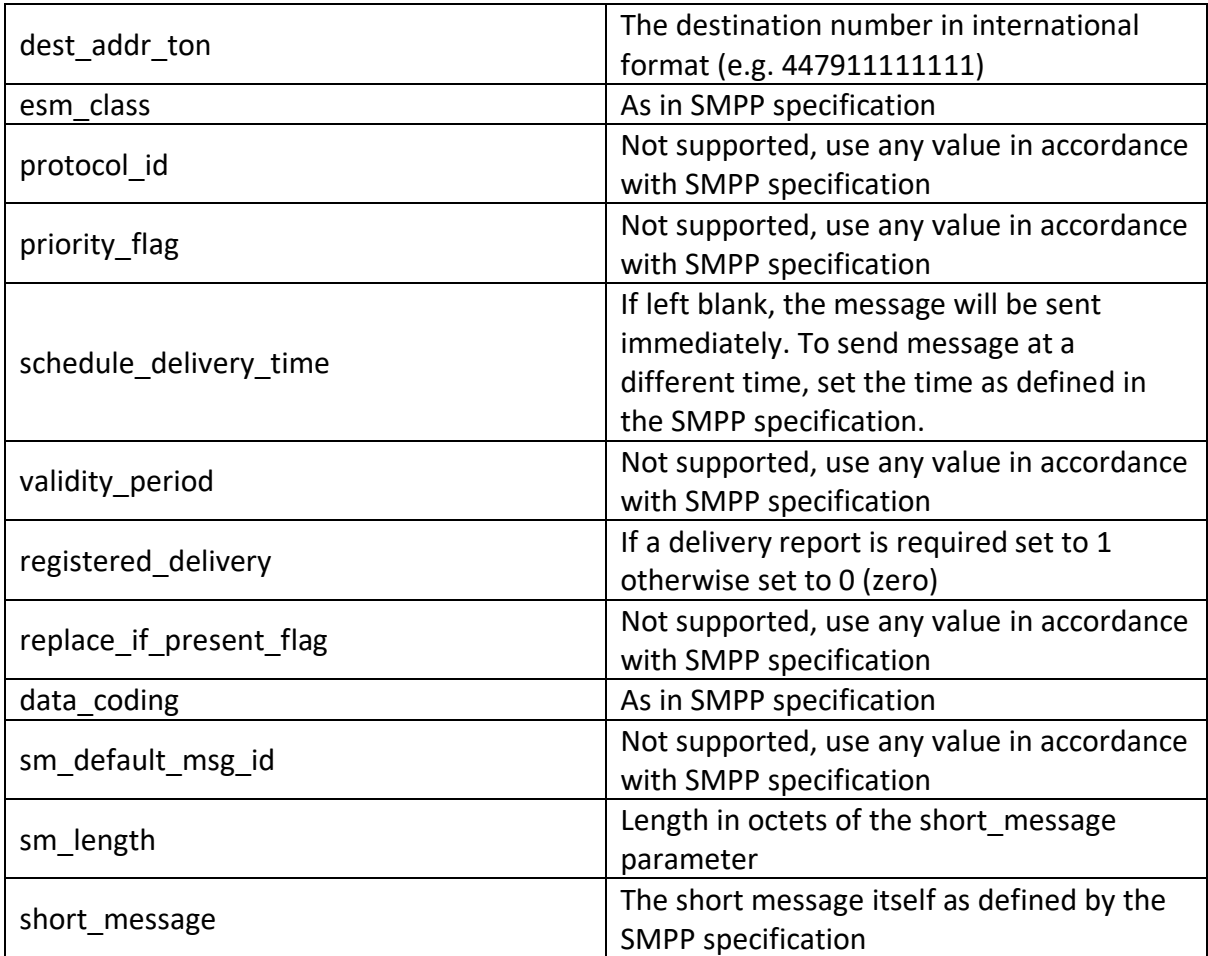

**NOTE**: Optional parameters are not required by aql and are not supported.

#### *source\_addr\_ton and source\_addr\_npi parameters*

When mimicking a mobile number, international format must be used. In this case both source\_addr\_ton and source\_addr\_npi must be set to 1. In other cases, it is generally acceptable to leave these parameters set to 0 (zero).

# **Querying a previously submitted message**

aql support the QUERY\_SM PDU. This can be used to determine the state of a message at a time that is suitable to you. The table below gives a breakdown of the QUERY\_SM PDU and how it should be used with aql.

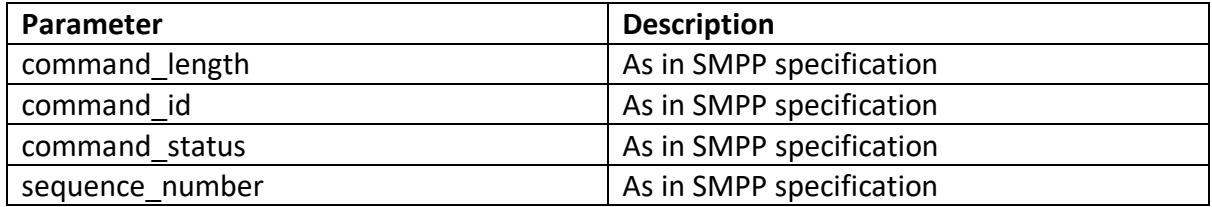

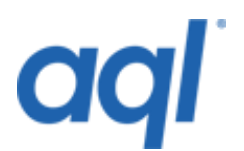

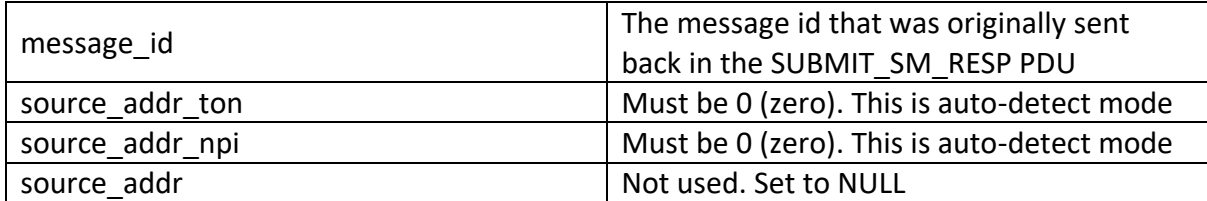

The QUERY\_SM\_RESP PDU is as defined in the SMPP specification.

### **Error response codes**

The error responses that can be sent back are as defined in the SMPP specification. The additional error codes specific to aql are outlined in the table below.

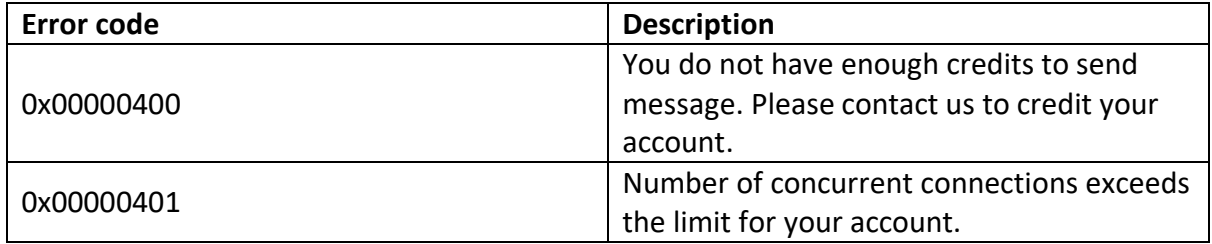

#### **Delivery responses**

If the register delivery parameter is set to 1 in the original SUBMIT\_SM PDU then a DELIVER\_SM response will be sent back to you when the message has reached a final state. This could take anywhere between seconds and hours. Some cases could take even longer.

The following table shows a breakdown of the parameters that are sent in a DELIVER\_SM and how to interpret them when received from aql.

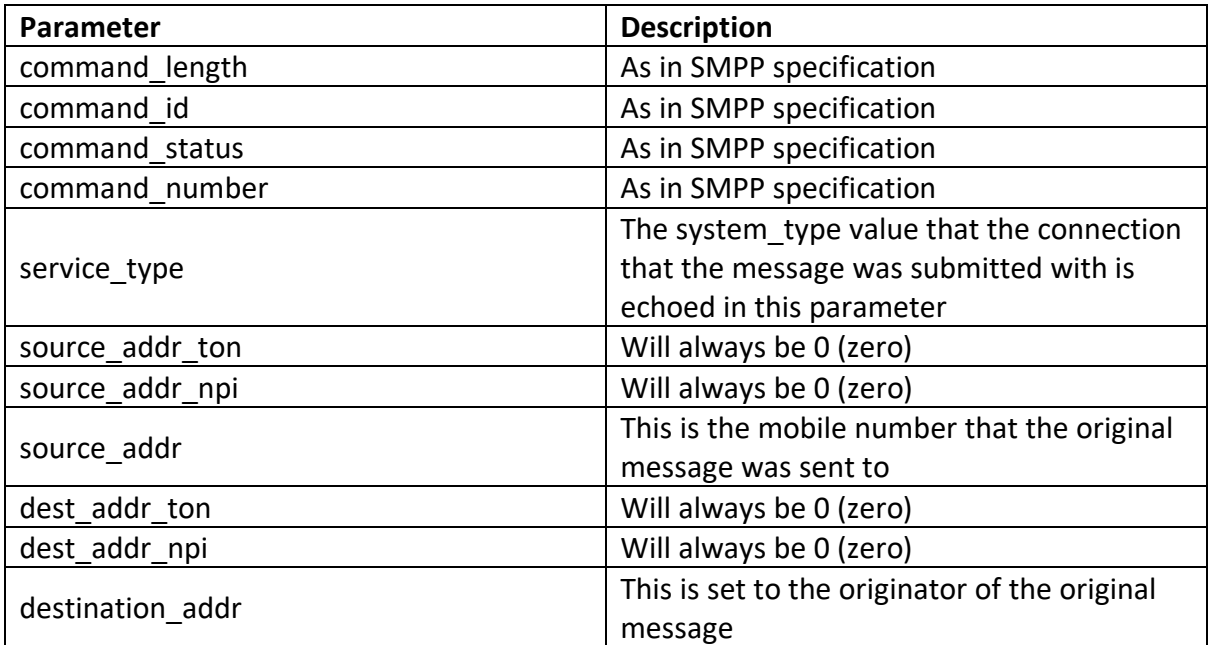

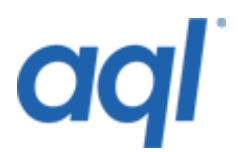

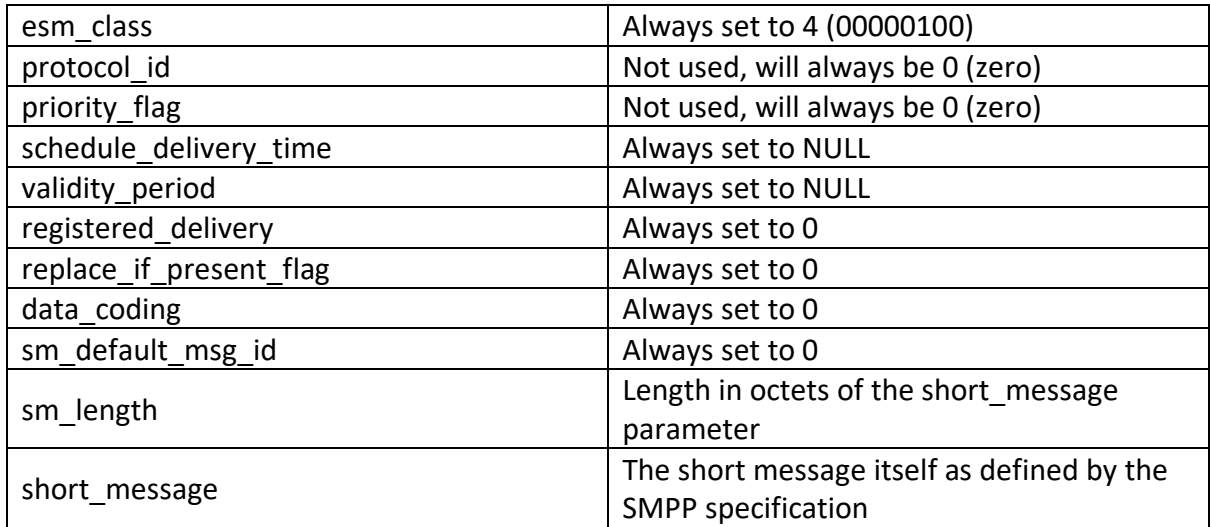

The short message for a delivery receipt is a string and will look like the following:

# **"id:IIIIIIIIII sub:SSS dlvrd:DDD submit date:YYMMDDhhmm done date:YYMMDDhhmm stat:DDDDDDD err:E Text: . . . . . . . . ."**

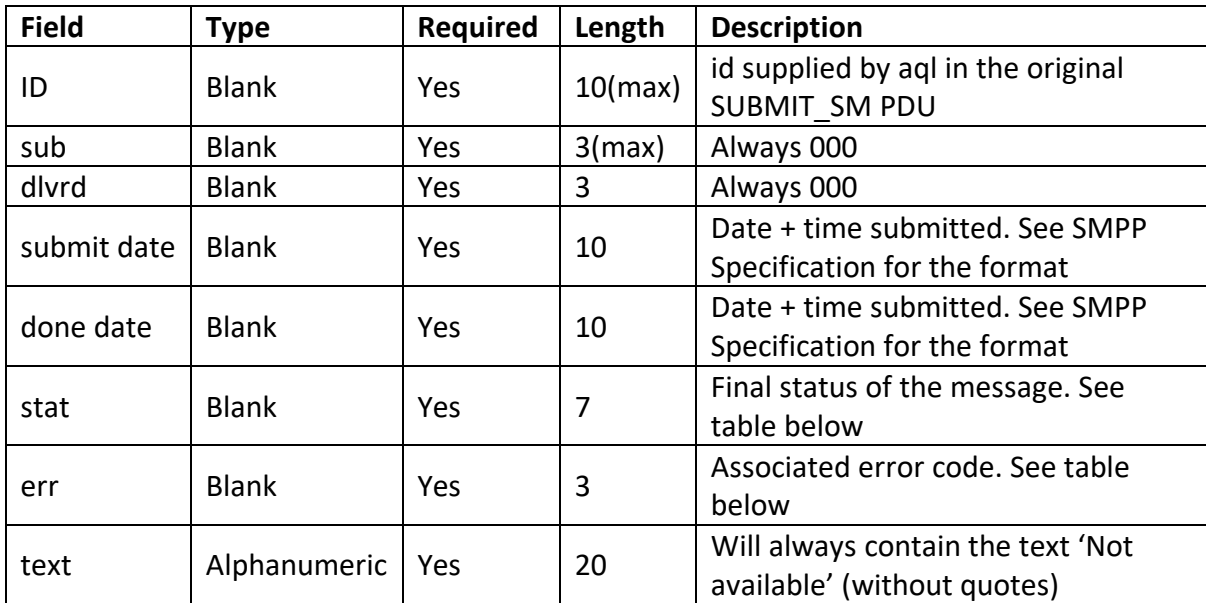

The fields in the delivery receipt are explained in the following table:

The stat parameter contains the status of the message. The values it can take along with associated error codes are described below:

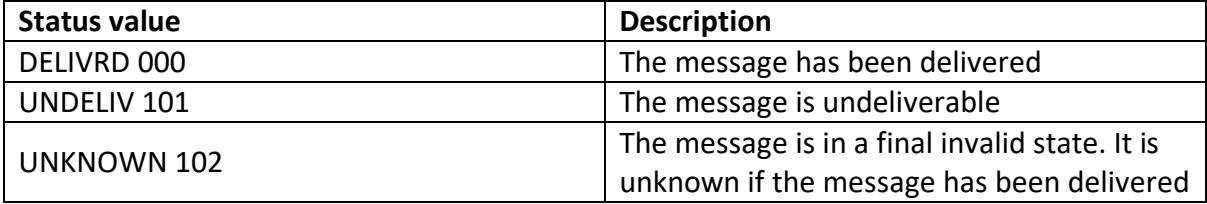

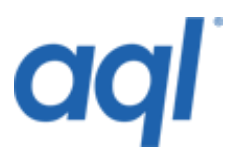

In the near future we will be adding additional status codes. This will allow us to pass along more detailed information.

As with all SMPP communications, the aql servers expect a DELIVER\_SM\_RESP PDU in response to a delivery report.

### **Terminating the connection**

In order to stop the connection to aql you must first issue the UNBIND PDU. aql will send back an UNBIND RESP PDU at which point it is safe to terminate the connection.

#### **Additional notes**

You will require an SMPP client to send messages via the aql SMPP server. The following section may prove useful in this regard.

There is an excellent open source SMPP client for Linux available at: [http://www.kannel.org.](http://www.kannel.org/) This provides functionality above and beyond what is required to send messages via aql. It is fairly complex to configure but it is extremely reliable and worth considering.

There is a small SMPP client written in PHP located at:

<http://www.phpclasses.org/browse/package/1373.html>

If you would like to develop your own SMPP client, then there is a Java API available to download. This can be found at:

<http://www.logicacmg.com/wirelessnetworks> <http://opensmpp.logica.com/> <https://sourceforge.net/projects/smstools/>

An equivalent Perl API is available at:

<http://search.cpan.org/author/SAMPO/Net-SMPP-1.03/SMPP.pm>

#### **SMPP specification**

If you require the SMPP v3.4 specification, this can be downloaded from the following site:

<http://www.smpp.org/doc/public/index.html>

If you need further information relating to SMPP, a good starting point is:

[http://www.smpp.org](http://www.smpp.org/)